# Prova V01 per selezione in Lepida Scpa 08\_2024D3.

Avviso di Selezione pubblica per l'assunzione a tempo pieno e indeterminato di 3 posizioni per il Dipartimento Software e Piattaforme in Lepida ScpA

\* Indica una domanda obbligatoria

1. Email \*

2. Email \*

3. COGNOME \*

4. NOME \*

### PROVA V01

E' RICHIESTA UNA SOLA RISPOSTA PER OGNI DOMANDA. LE 4 OPZIONI PROPOSTE SONO TUTTE PRECEDUTE DA UN CODICE ALFANUMERICO DI 4 LETTERE E DA UN TRATTINO (-). **TEMPO A DISPOSIZIONE: 30 minuti**

#### 5. **Un documento PDF** \*

*Contrassegna solo un ovale.*

KSYD - Può contenere un virus.

GNOP - Sui sistemi operativi Windows può includere una firma digitale.

ESKT - Contiene solo testo.

YVXL - Contiene testo e immagini solo se è compresso.

#### 6. **Per quanto tempo va conservata una cartella clinica?** \*

*Contrassegna solo un ovale.*

BECM - Va conservata a tempo indeterminato.

MIKY - Va conservata per un massimo di 20 anni.

YWKX - Non va conservata per motivi di privacy dei dati.

LELR - Non va conservata oltre i 5 anni.

### 7. **Selezionare la risposta corretta** \*

*Contrassegna solo un ovale.*

LSDG - L'accessibilità delle applicazioni è un insieme di prescrizioni tecniche e funzionali a cui si devono attenere progettisti e sviluppatori per permettere l'uso di un sistema alle persone con ridotta o impedita capacità sensoriale, motoria, o psichica.

XZCB - L'accessibilità è una serie di norme e regole che permettono di sviluppare applicazioni web utilizzabili anche da utenti ipovedenti.

YACO - L'accessibilità e l'usabilità sono una serie di norme e regole che si riferiscono alla realizzazione di interfacce web utilizzabili da dispositivi dotati di touch screen.

ACJM - L'accessibilità è una caratteristica del software che si riferisce all'implementazione di interfacce moderne, dotate di elementi grafici particolarmente avanzati come animazioni, ombre, sfumature ed effetti sonori.

### 8. **Che cos'è il JSON?** \*

*Contrassegna solo un ovale.*

VRQM - Un formato adatto all'interscambio di dati fra applicazioni client/server.

BNRD - Un formato di scambio informazioni testuale e dipendente dal contesto applicativo.

FWAW - Un linguaggio di programmazione per l'interscambio di dati fra applicazioni.

YOFT - Un linguaggio di programmazione creato per lo scambio di informazioni fra applicazioni mobili.

### 9. **Nei casi in cui un utente abbia dimenticato la password di accesso ad un servizio...** \*

*Contrassegna solo un ovale.*

FGBO - Deve essere definito un processo di gestione in sicurezza di queste segnalazioni che deve passare per la creazione da parte dell'utente di una nuova password.

GAQU - È necessario implementare un meccanismo di recupero password, utilizzando l'autenticazione a due fattori e le domande di sicurezza.

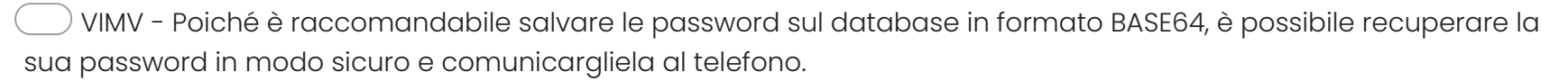

CPBS - È possibile mandargli una mail all'indirizzo salvato sul database con le informazioni che ha dimenticato.

### 10. **In un database relazionale, la chiave primaria di una tabella:** \*

*Contrassegna solo un ovale.*

- ICUY E' univoca all'interno della tabella ed è sempre definita
- RMJY non contiene valori nulli.
	- BJHA deve essere costituita da numeri interi sempre consecutivi.
- FKVF E' presente in ogni tabella.

#### 11. **Quale affermazione su HTML e HTTP è vera:** \*

*Contrassegna solo un ovale.*

- GUJL HTTP è un protocollo di trasporto, HTML è un linguaggio di markup per realizzare contenuti web.
- TERL HTML è un linguaggio di programmazione per siti web dinamici a cui accedere secondo il protocollo HTTP.
- KXHK HTML è un protocollo di navigazione web di cui HTTP è la versione protetta.
- NNEE Sono sinonimi.

### 12. **Selezionare la risposta corretta** \*

*Contrassegna solo un ovale.*

BITC - L'encoding di un file di testo permette di definire come vengono rappresentati i singoli caratteri a livello binario all'interno nel file.

GXXT - L'encoding in un file permette di evitare che i caratteri speciali vengano visualizzati con simboli strani come �, ▒ o Ã.

EAPD - Come buona prassi, un file di testo, cioè un file ASCII, deve sempre essere codificato secondo il formato UTF-8.

BWNF - L'escaping di un file di testo permette di definire con precisione come vengono rappresentati i singoli caratteri a livello binario all'interno nel file, a meno che non si decida di utilizzare l'UTF-8.

### 13. **Quali accorgimenti si possono adottare per migliorare i tempi di risposta di un servizio web?** \*

*Contrassegna solo un ovale.*

- CNOZ Modificare i parametri operativi di RAM e CPU dell'application server.
- QTPD Scalare l'architettura e introdurre un load balancer.
- QQKY Assicurarsi di accedere ai servizi con una connessione in fibra ottica a bassa latenza.
- GYTU Utilizzare per la base dati unicamente RDBMS di mercato come Oracle.

### 14. **Il REpresentational State Transfer (REST):** \*

*Contrassegna solo un ovale.*

ZBSD - E' uno stile architetturale per sistemi informativi distribuiti e si fonda su pochi principi chiave di progettazione.

ILHC - E' un protocollo standard ideato inizialmente per consentire la comunicazione tra applicazioni realizzate con linguaggi e piattaforme diverse.

SSZM - Vincola gli sviluppatori delle API d'interazione con servizi RESTFul ad implementare una comunicazione di informazioni client – server e stateful.

DPGK - Non prevede modalità sicure di accesso a server e dati rendendo le API più rapide.

### 15. **Come organizzeresti il lavoro di un team di sviluppo composto da cinque persone e la relativa assegnazione dei compiti:**

*Contrassegna solo un ovale.*

TVRB - con un task manager

CLRP - con un foglio di calcolo ben organizzato

WUUU - con dei post it

WOKT - con un applicativo CRM

### 16. **Quale browser non è più supportato a partire dal 15/6/2022** \*

*Contrassegna solo un ovale.*

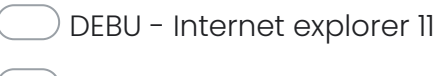

YDBM - Internet explorer

BSEQ - Internet explorer 8

OSTN - Safari

\*

### 17. **A che cosa serve il testing di regressione (regression testing):** \*

*Contrassegna solo un ovale.*

MESW - A verificare che, a seguito di una modifica, non siano stati introdotti errori in parti di software non modificate

BKNM - A verificare la corrispondenza tra le funzionalità realizzate e quelle previste nei requisiti

SHBA - A garantire che sia possibile ripristinare la precedente versione installata

LIWS - A verificare che esistano tutti i documenti previsti nel piano di qualità

### 18. **Si consideri l'espressione (2 > 3) ? 5 : ((2 < 3) ? 5 : 2)** \*

*Contrassegna solo un ovale.*

SUZE - l'espressione vale 5

JXUD - l'espressione è semplificabile e sono eliminabili quasi tutte le parentesi senza alterarne il valore

DWIQ - l'espressione vale 2

OGZN - l'espressione non è corretta, genera un errore

### 19. **Nell'ingegneria del software, cosa è un diagramma di relazione tra le entità (entity-relationship diagram):**

*Contrassegna solo un ovale.*

VMBU- È una tecnica di modellizzazione dei dati che crea una rappresentazione grafica delle entità e delle relazioni tra le entità in un sistema informatico

WFOP- È una tecnica di modellizzazione dei dati che fornisce un'indicazione di come i dati vengono trasformati all'interno del sistema informatico

OFRL - È una tecnica di descrizione dei dati che indica come il programma principale deve passare i dati alle procedure

GDNQ - È una tecnica di modellizzazione dei dati che indica le reazioni del sistema ad eventi esterni

### 20. **Quale di questi comandi elenca i database in MySQL?** \*

*Contrassegna solo un ovale.*

- CYMT show database
- HHGO show databases
- SWJE use database
- ILZB deep database

\*

21. **Nell'implementazione della Firma Digitale si usa un meccanismo di crittografia asimmetrica; quando si** \* **invia un messaggio, quale chiave viene impiegata dal mittente, per "firmare" il messaggio:**

*Contrassegna solo un ovale.*

WOTB - La propria chiave privata

QYFI - La chiave pubblica del destinatario

VKWA - La propria chiave pubblica

XJFL - Scansionando la propria firma a penna

### 22. **Per validare un file XML è necessario:** \*

### *Contrassegna solo un ovale.*

XHOZ- Rispettare lo schema definito nell'XSD

SEMR- Verificare che inizi con la riga <?xml version="1.0" encoding="UTF-8"?>

JRWN- Verificare che non contenga tag annidati

CESE- Utilizzare un word editor

### 23. **Quale passi seguiresti per progettare un Database:** \*

*Contrassegna solo un ovale.*

XQQJ- Analisi del problema, Implementazione di un modello Entità Relazione con relativi vincoli, implementazione del modello logico e realizzazione in SQL.

QSUC- Scelta del DBMS da adottare (Access o Oracle), implementazione del modello logico e realizzazione in SQL.

OVGZ- Analisi dell'hardware e del software disponibile, implementazione di un modello Entità Relazione con relativi vincoli, implementazione del modello logico e realizzazione in SQL.

YSAZ- Inizio a scrivere il codice SQL e poi vedo se il risultato è in linea con le aspettative del cliente.

### 24. **Che cos'è un servizio di back office** \*

*Contrassegna solo un ovale.*

ITVM - l'insieme di tutte le strutture che comprende le attività proprie dell'azienda per la gestione operativa di una istruttoria

ASVN- l'insieme delle strutture che gestiscono anche l'interazione con l'utente ed effettuano il processamento delle azioni operative conseguenti;

LTHR- si riferisce a tutte le attività che contribuiscono alla gestione operativa aziendale, includendo anche l'interazione con il cliente

WGFM - un servizio aziendale disposto sul retro dell'edificio

Questi contenuti non sono creati né avallati da Google.

## Google [Moduli](https://www.google.com/forms/about/?utm_source=product&utm_medium=forms_logo&utm_campaign=forms)